# **AutoCAD Crack Activation Key Free Download**

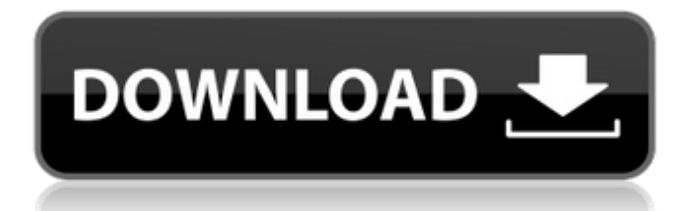

## **AutoCAD**

In AutoCAD Cracked Version, you draw with a graphics tablet or mouse and a drawing program manipulates the graphics display to display the objects. The graphics model is comprised of geometric objects, such as arcs, lines, arcs, circles, and rectangles. When you finish a drawing, you can save it as a file that can be opened in other AutoCAD or other CAD applications. There are also options for publishing drawings or exporting them to other programs or formats. Overview: How to Draw Curves and Arc Centers In this step-by-step tutorial, we will show you how to draw curves and arc centers in AutoCAD. The Autodesk Showcase link shown below will take you directly to the Autodesk Showcase web site. At this point, you will want to download AutoCAD since you will need to use the application to draw the curves and arc centers. We strongly advise that you download AutoCAD immediately if you are only going to work with it for a short time. This tutorial will take around an hour or two to complete, and you might even want to just grab a cup of coffee or other drink and relax for a bit. If you want to learn more about AutoCAD, you can download a free trial version. In this tutorial, you will learn: Downloading AutoCAD: The Autodesk Showcase web site is where you will download AutoCAD. Step 1: Open AutoCAD Step 2: Open the command line Step 3: Start drawing the curve or arc center Step 4: Save your drawing Step 5: Load the saved drawing into AutoCAD Step 6: Close and exit AutoCAD Step 7: Save the drawing and close the drawing file Step 8: Close the command line Step 9: Close the software program Downloading AutoCAD The Autodesk Showcase web site is where you will download AutoCAD. For Windows users, you can download AutoCAD for free. Microsoft Windows AutoCAD for Windows users. Click here to download. AutoCAD LT for Windows users. Click here to download. AutoCAD LT Free for Windows users. Click here to download. Download AutoCAD To download AutoCAD, visit the Autodesk Showcase website and click Download. Step 1: Open

#### **AutoCAD Free Download For Windows**

Objects and methods The ObjectARX component model is designed to allow Autodesk developers to interact with Autodesk products using a common model language that is independent of the specific implementation of a particular product. The design of the Component Library was first tested by means of a series of hand-coded components and then, in a subsequent phase, with the use of actual application components in AutoCAD Product Key. This design strategy was one of the first of its kind, and it enabled the direct exploration of the components and its integration with the existing infrastructure of AutoCAD. The component library consists of a set of components used to develop and integrate applications and utilities in AutoCAD. The library includes classes, properties, methods, and event handlers that allow developers to create custom applications. These applications can be written using any programming language that can be integrated with the ObjectARX Component Model. In addition, the C++ classes in the Autodesk ObjectARX component model are designed to be shared with other Autodesk products, creating inter-application component reuse. The ObjectARX library was not created by AutoCAD developers, but by Autodesk's Developer Network in collaboration with Autodesk. The developers created the new tool from scratch because Autodesk wanted to enable and support developers in order to have more freedom in the creation of applications and utilities. Because the library had to interface with the original components and objects in the AutoCAD environment, it was created from the very beginning as a set of classes, functions, and properties that could be used in conjunction with the original objects and components. In 2000, the ObjectARX developer community created a forum at Autodesk Exchange Apps. Using this forum, Autodesk offered customized AutoCAD extensions to users. According to the site, the company has "designed a system for developers to create plug-ins that extend the functionality of the AutoCAD desktop applications." References External links Official Autodesk Exchange page Official Autodesk Exchange Apps site ObjectARX component library official homepage C++ library

C# library Category:Autodesk Category:Computer programming toolsQ: Animated scroller with two scrolling cursors? I am working on a website. I have a big image on the left side, and a smaller version of the same image on the right side. When you move the mouse over the image on the left side, a little circle appears ca3bfb1094

#### **AutoCAD Crack+ Free Download**

Open the "Autocad" folder. Open the"C:\Program Files\Autodesk\Autocad 2017" folder and open the "AssetBundles" folder. The icon looks like the image below. First, you have to extract the entire Asset Bundle to a folder. Click on the icon. Then, drag and drop the Autocad Package. You can see the installed Autocad on the right side of the screen. Click the File tab. Next, click on the "Templates". Rightclick on the "Template", and then choose "Export Template". Click on the "Export" tab. Click "Export". A pop-up will appear. Click "Save as Template". Change the name and save the folder. Step 4: Use the template You can create a new drawing using the template. Open Autocad. Click File > New > Drawing. Click "Get Started". Select "Save As". Click "Save". Choose the template that you saved. Repeat the step 3. Step 5: Install the plugins Import the plugin Open the "Program Files" folder. Open the folder that you saved in step 3. Open the "plugins" folder. Open the "Plugin" folder. Open the folder "Autodesk\Autocad\Plugins". Open the plugin. Install the plugin by clicking on the "install" tab. Plugins will be added to the "autocad" folder. Configure the plugin Open the plugin that you installed. Click on the "configure" tab. Click on the "add" tab. Click on the "add a new plugin" tab. Click on the "modify" tab. Select "autocad" from the drop-down menu. Click on the "plugin settings" tab. Step 6: Install the templates Open Autocad.

#### **What's New in the AutoCAD?**

Save even more time by using the same markup to change the actual layout of a drawing. Import the same markups, and any changes made to the drawings are automatically updated to the exact drawing location and size onscreen. (video: 3:05 min.) Get realistic rendering with the new Markup Import and Markup Assist functionality in AutoCAD. The 3D preview window also helps you analyze and adjust rendering settings such as occlusion and materials. (video: 4:50 min.) Drafting, 3D modeling, and rendering functionality: Simulate onscreen accuracy while drafting with the Drafting feature. Create smooth, consistent, and realisticlooking 3D forms and surfaces on screen. Add realistic 3D shapes to your 2D drawings. Create complex 3D CAD models for easier and more accurate modeling and assembly. (video: 5:03 min.) Easily organize 3D models for viewing and creation with the enhanced search feature in 3D Modeling. (video: 2:38 min.) Make complex technical models easier to understand with the Autodesk VR (Virtual Reality) functionality. The new VR feature allows you to experience the model as if you were actually inside the model. See what things look like from different perspectives. (video: 4:40 min.) Simulate the actual look of your projects, including accurate 2D and 3D surfaces, with new materials. Select real-world materials and textures for your work drawings. The material display will help you apply various types of textures, such as smooth, reflective, and glossy textures. (video: 3:15 min.) Carry on the tradition of visualizing technical drawings by creating publication-ready artwork with the new rendering feature. Rendering sets the colors, surfaces, and textures of your drawings. The new rendering functionality lets you add render settings, 3D models, and annotations to your work drawings. (video: 2:20 min.) Compatible CAD applications: With AutoCAD 2023, all new CAD applications that support AutoLISP are also now fully supported in AutoCAD. All existing AutoLISP applications that run under AutoCAD can continue to be used without updating. (video: 5:15 min.) Create accurate 3D figures and analyze them in 3D modeling applications such as Tekla, like this ball-and-socket joint. (video: 3:

### **System Requirements For AutoCAD:**

Minimum: OS: Windows Vista or Windows XP Processor: Intel Pentium 3.2GHz or AMD Athlon XP 3200+ Memory: 256MB RAM Graphics: 1024x768 display DirectX: 9.0 Recommended: Processor: Intel Pentium 4 3.2GHz or AMD Athlon X2 4600+ Memory: 512MB RAM Graphics: 2048x1536 display Key

Related links:

<https://viajacomolocal.com/wp-content/uploads/2022/07/vannjani.pdf> <http://biohymns.com/wp-content/uploads/2022/07/uzzijame-1.pdf> <https://over-the-blues.com/advert/autocad-license-keygen-x64-updated-2022/> <http://khushiyaonline.com/advert/autocad-23-0-crack/> <https://npcfmc.com/autocad-serial-number-full-torrent-download-3264bit-2022/> <https://www.plori-sifnos.gr/autocad-crack-free-download-win-mac-final-2022/> <http://adhicitysentulbogor.com/?p=45255> <https://instafede.com/wp-content/uploads/2022/07/dasdeb.pdf> <https://swapandsell.net/2022/07/23/autocad-crack-product-key-free-download/> <http://www.babel-web.eu/p7/autocad-19-1-crack-free-latest-2022/> <https://www.iltossicoindipendente.it/2022/07/24/autocad-crack-torrent/> [https://bizzclassified.us/advert/best-seo-company-in-noida-seo-services-agency-in](https://bizzclassified.us/advert/best-seo-company-in-noida-seo-services-agency-in-noida/)[noida/](https://bizzclassified.us/advert/best-seo-company-in-noida-seo-services-agency-in-noida/) <http://www.studiofratini.com/autocad-crack-105/> <https://www.preppersbrasil.com/wp-content/uploads/2022/07/amadsyme.pdf> <https://sarahebott.org/autocad-crack-full-product-key-2022-latest/>

<https://jovenesvip.com/wp-content/uploads/2022/07/maddker.pdf>

<https://smartsizebuildings.com/advert/autocad-crack-full-version-download-2/> [http://www.divinejoyyoga.com/2022/07/24/autocad-crack-with-license-key-free](http://www.divinejoyyoga.com/2022/07/24/autocad-crack-with-license-key-free-download/)[download/](http://www.divinejoyyoga.com/2022/07/24/autocad-crack-with-license-key-free-download/)

<http://propertynet.ng/?p=28968>

[https://royalbeyouty.com/wp-content/uploads/2022/07/AutoCAD\\_\\_Crack\\_Keygen\\_Fo](https://royalbeyouty.com/wp-content/uploads/2022/07/AutoCAD__Crack_Keygen_For_LifeTime_Download_X64_March2022.pdf) [r\\_LifeTime\\_Download\\_X64\\_March2022.pdf](https://royalbeyouty.com/wp-content/uploads/2022/07/AutoCAD__Crack_Keygen_For_LifeTime_Download_X64_March2022.pdf)